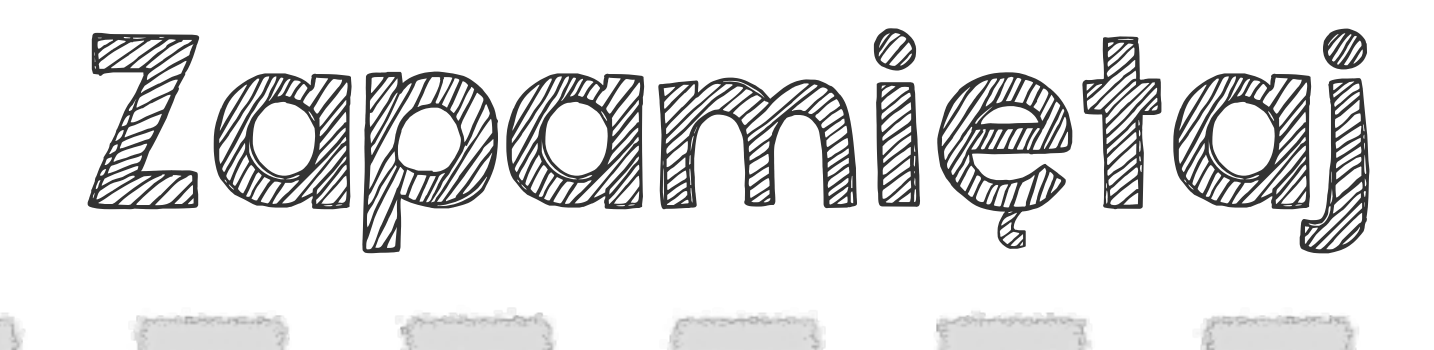

Wykonując działania na logarytmach, korzystaj z definicji logarytmu oraz z poznanych wzorów.

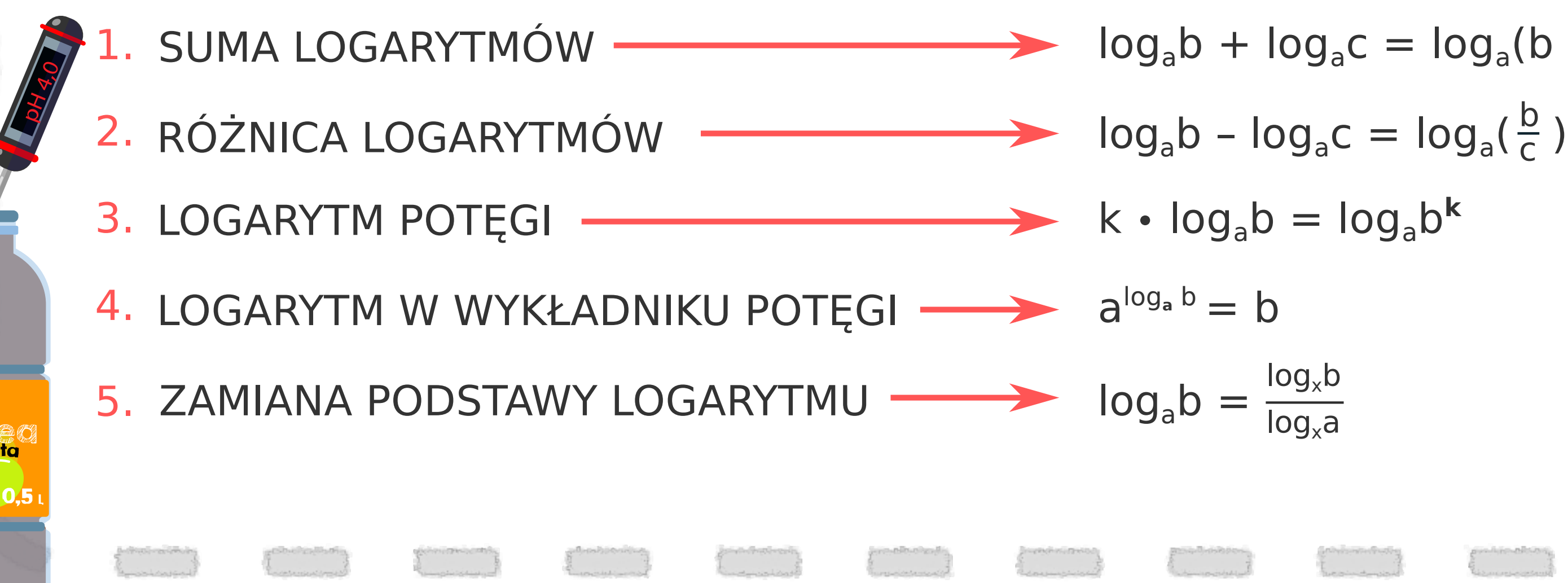

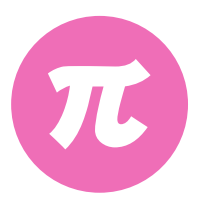

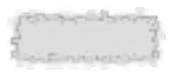

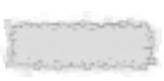

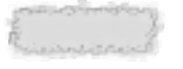

- $\log_a b + \log_a c = \log_a (b \cdot c)$ 
	-
	-
	- - $log_{x}a$

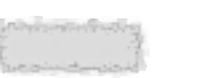

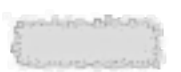

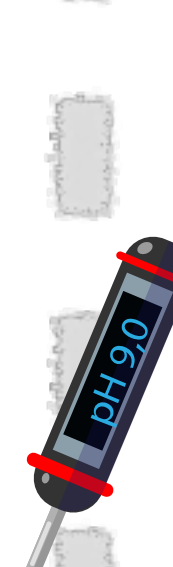

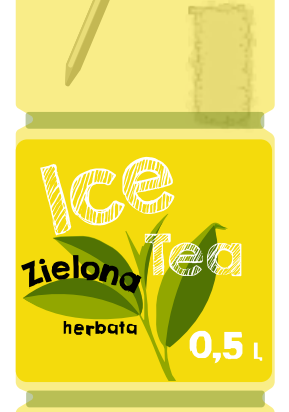

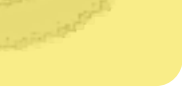